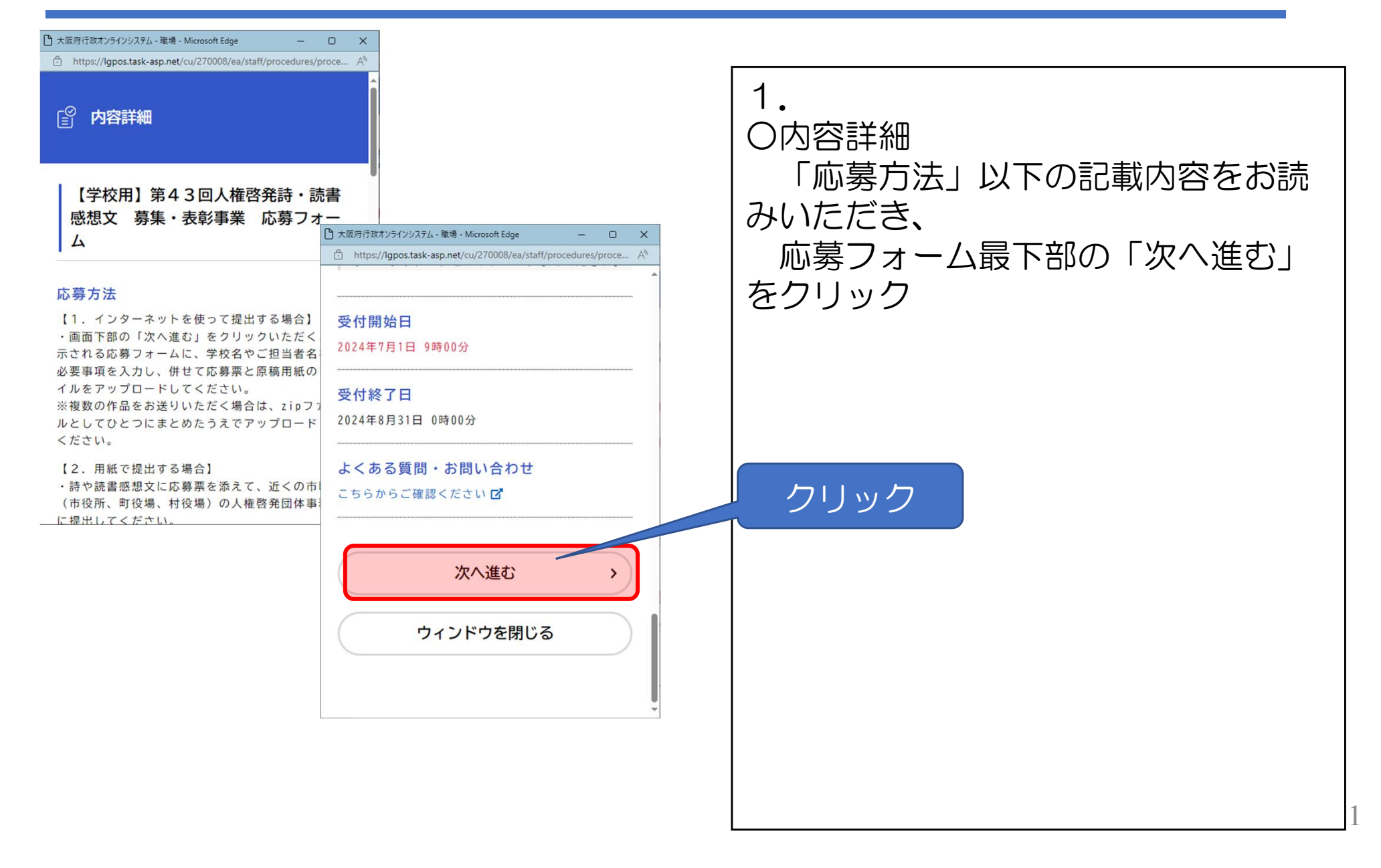

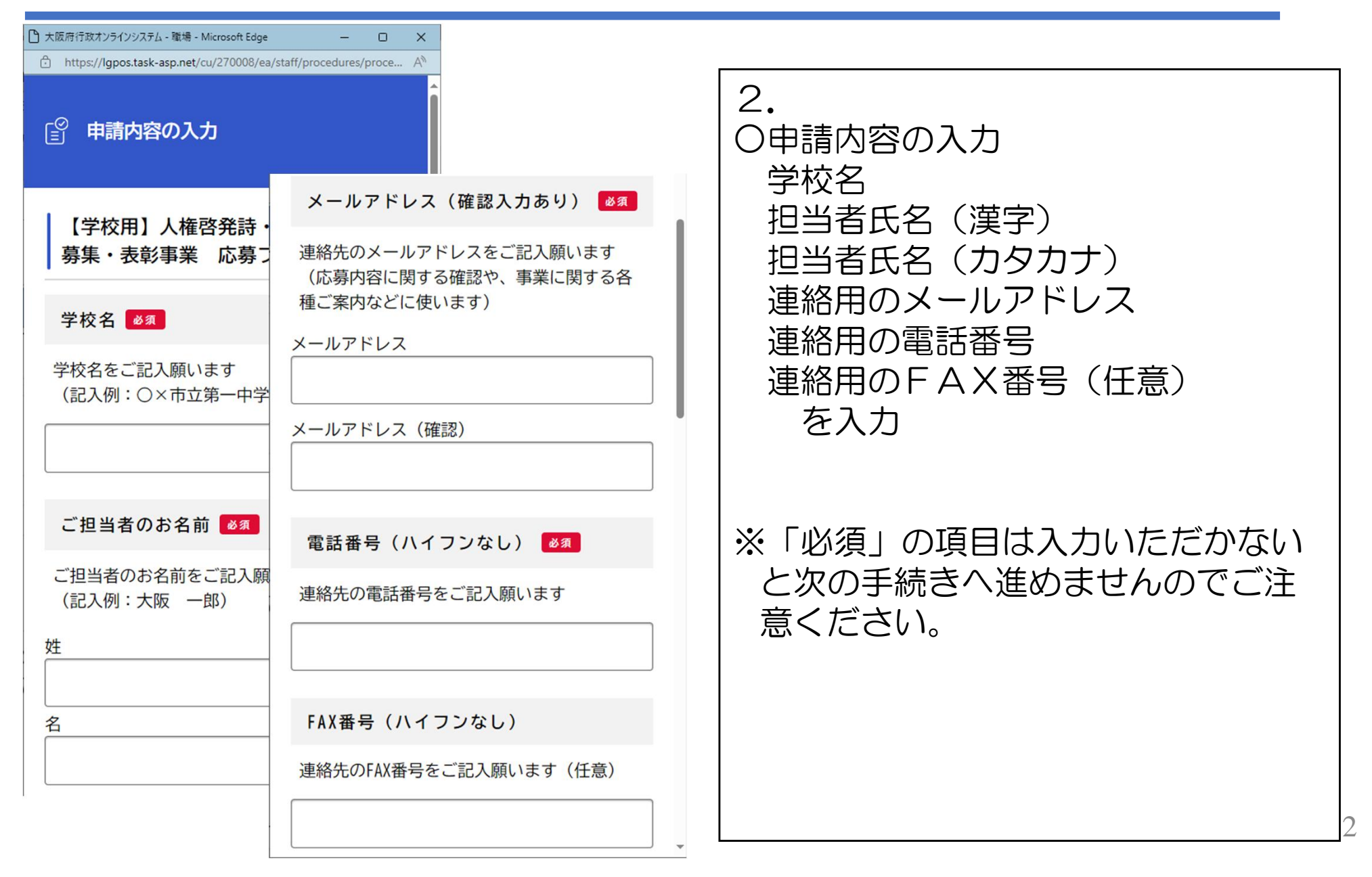

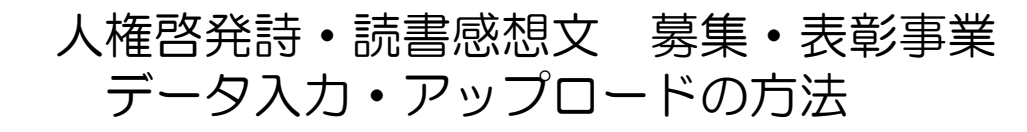

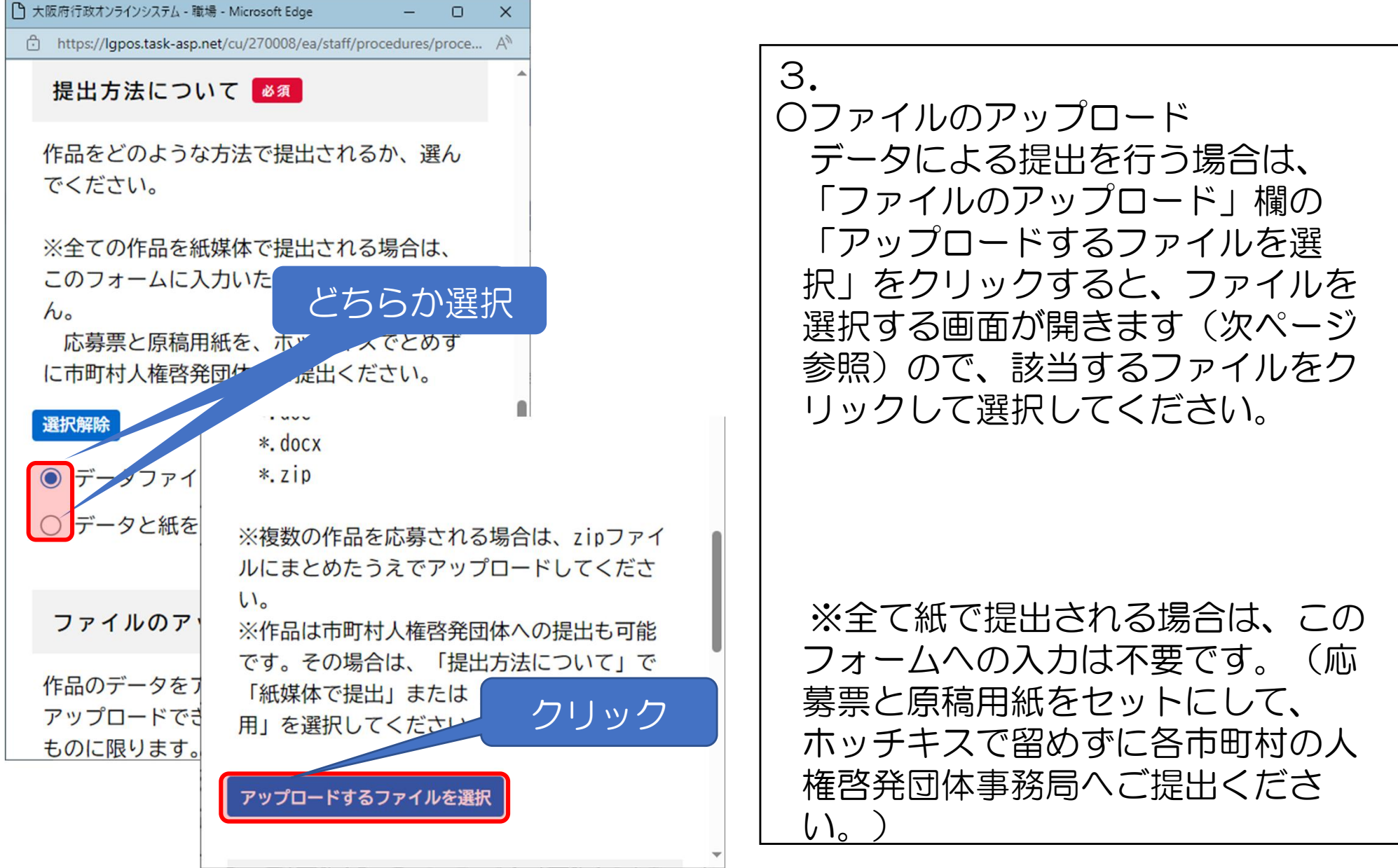

3

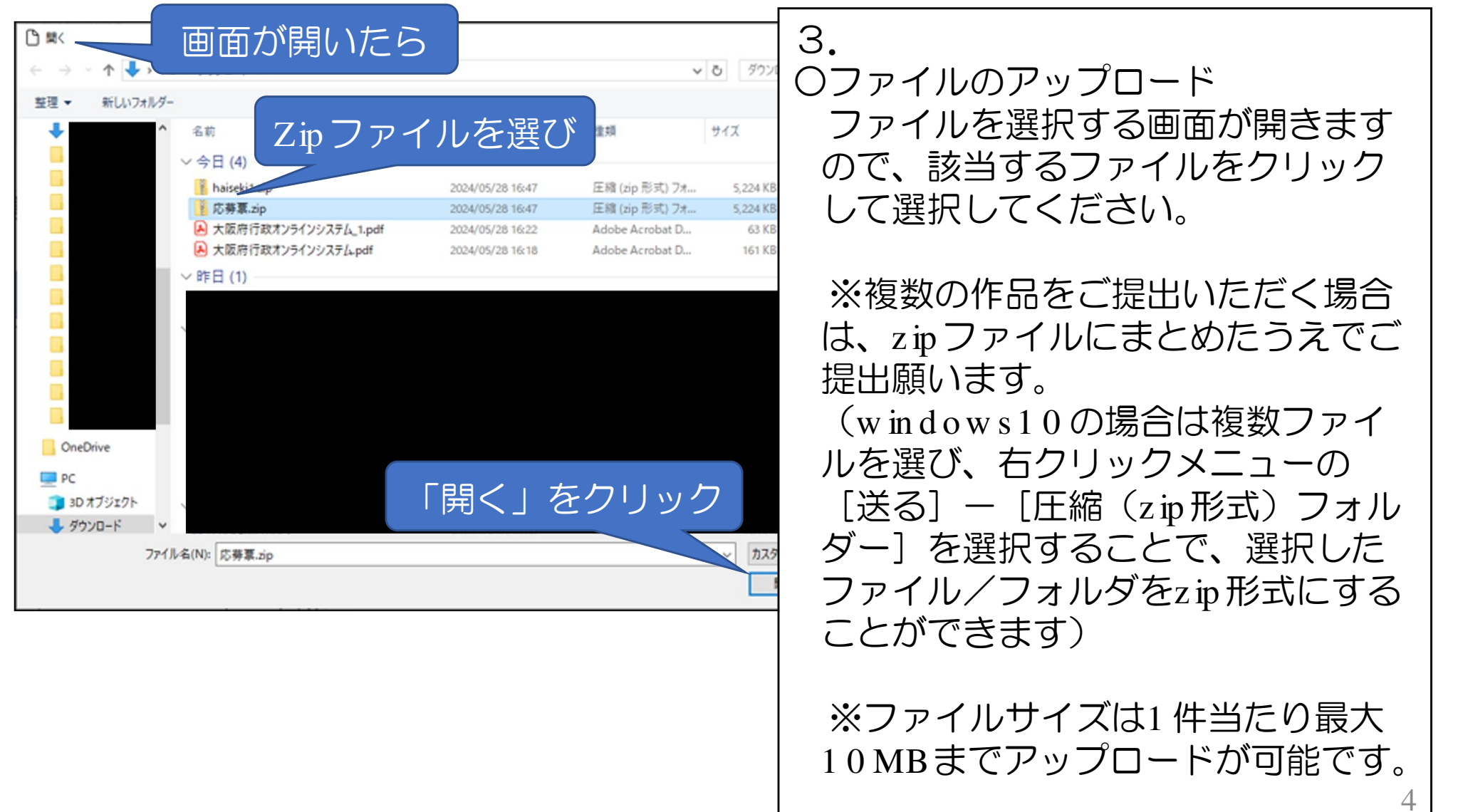

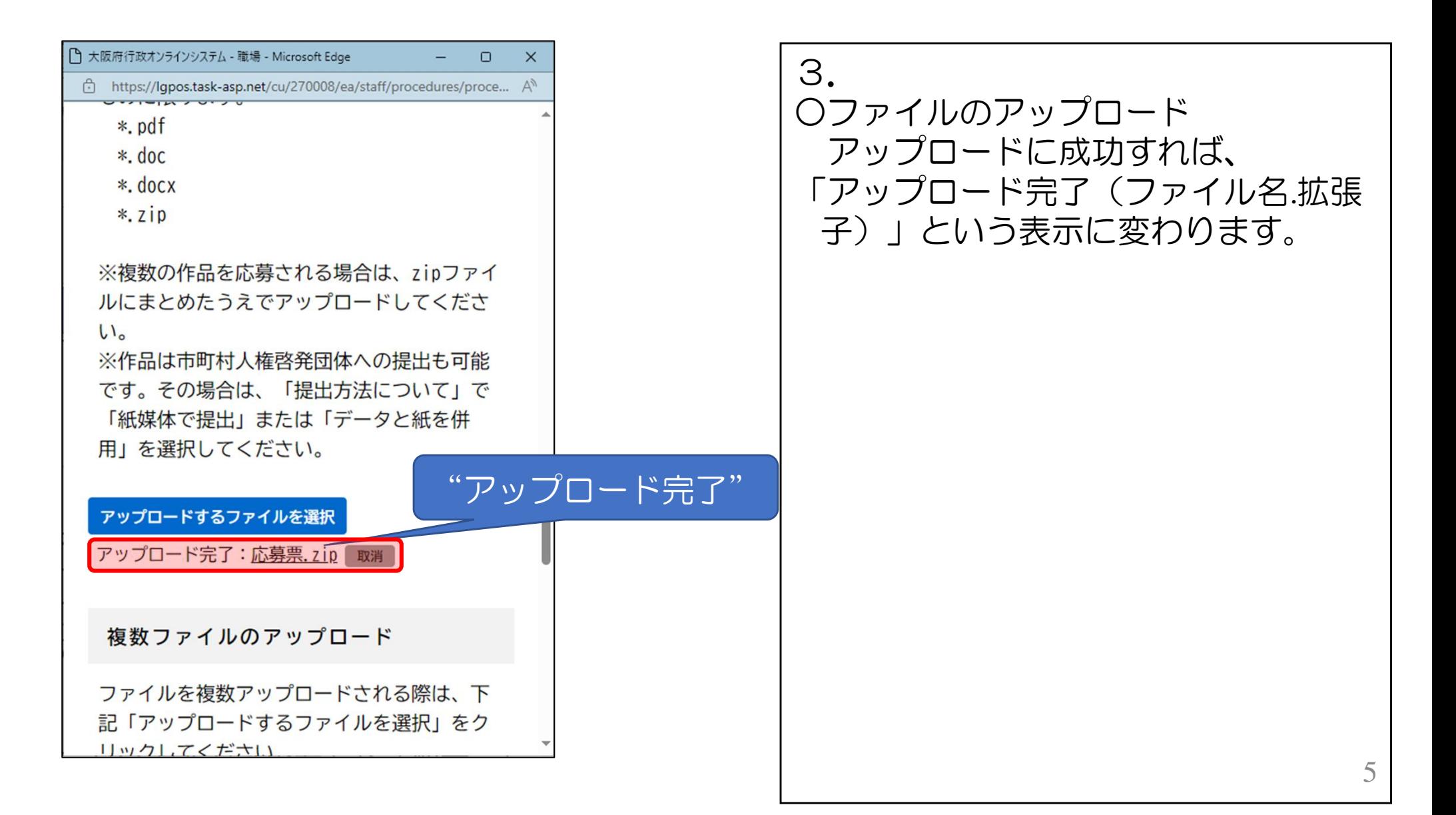

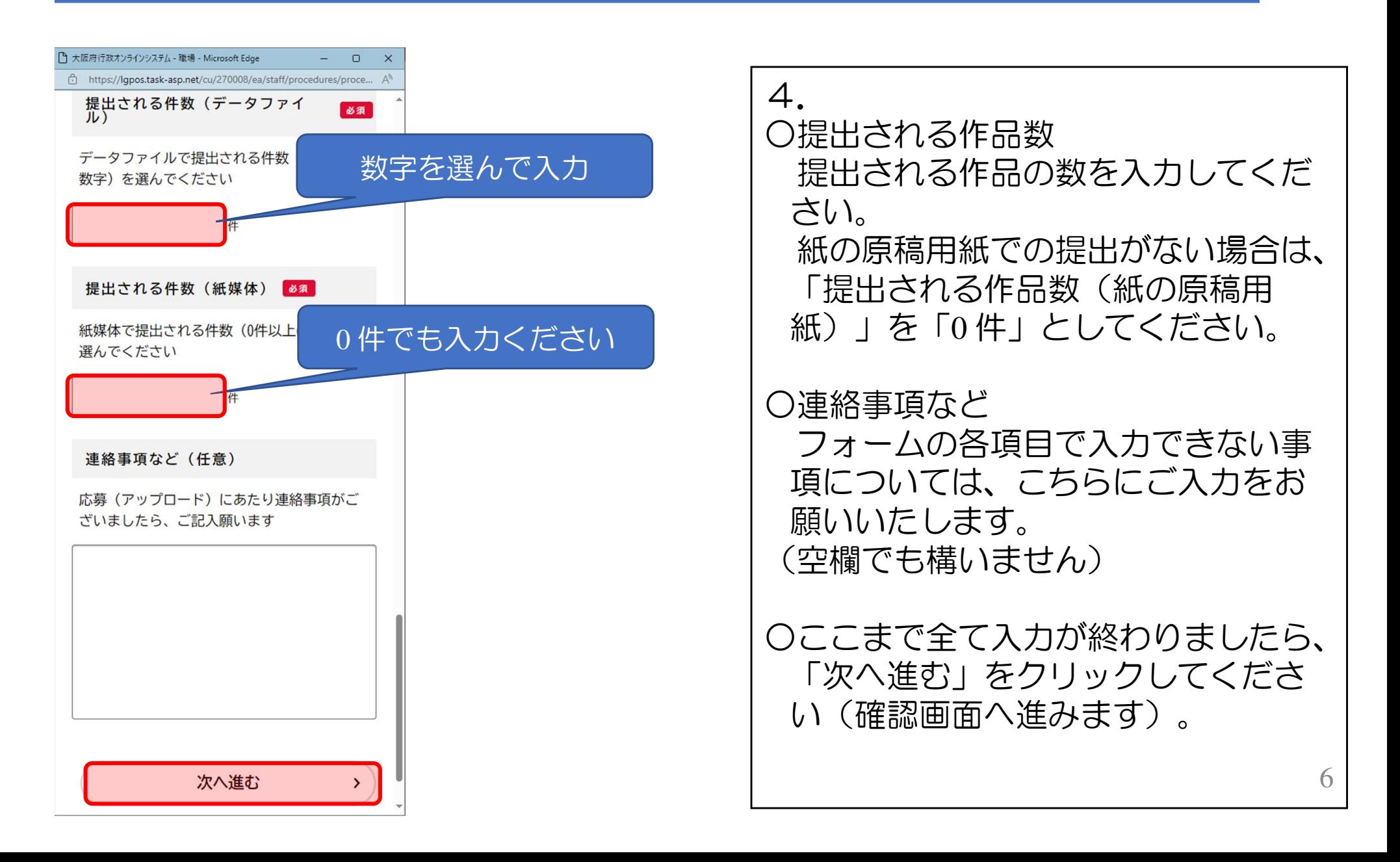

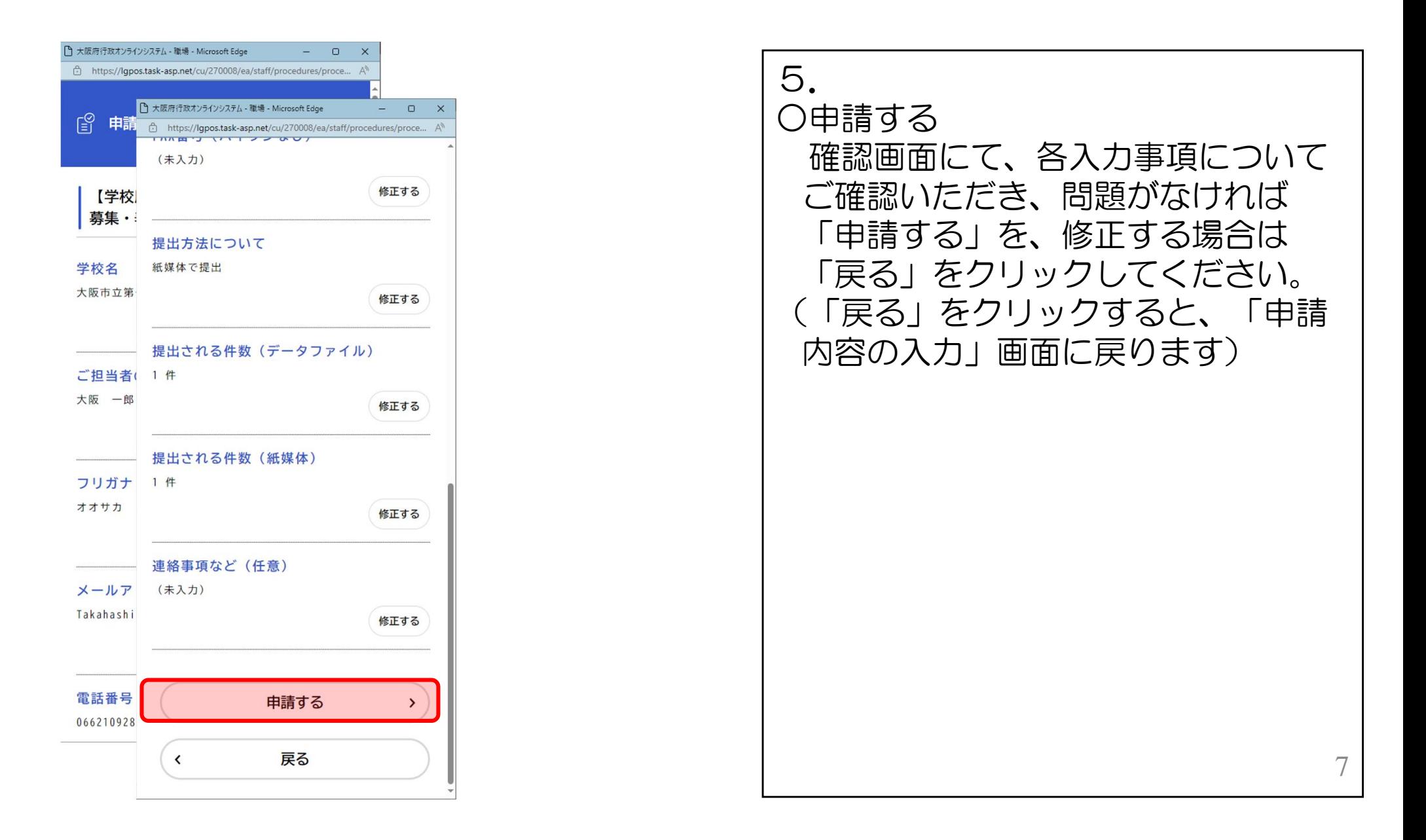

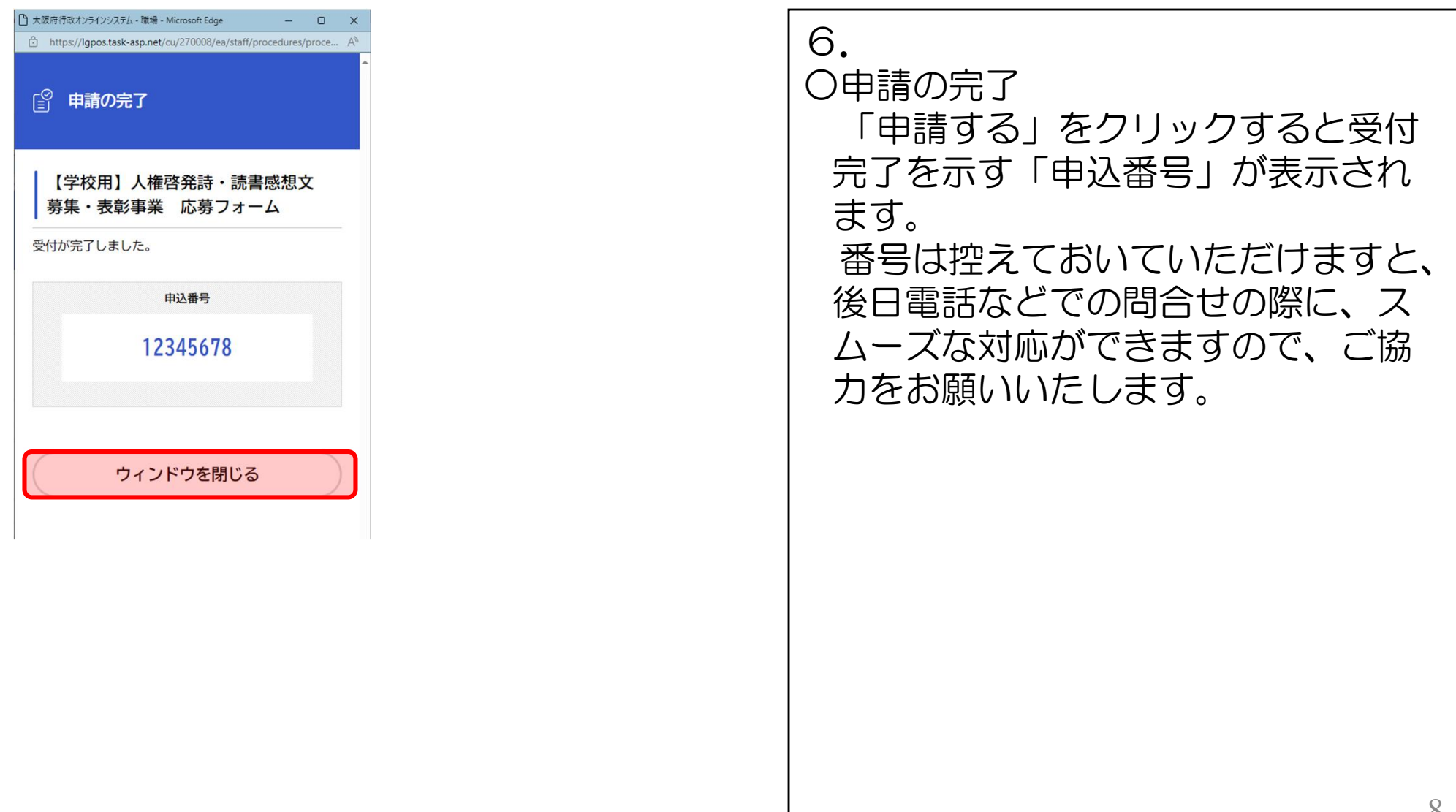